## SAP ABAP table /ISDFPS/EXPO\_INFO\_KEY\_WCTR {Key for 'Internal Information' - Work Center Info}

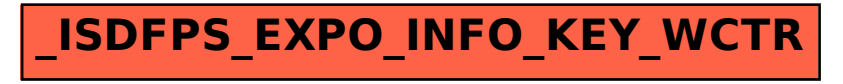